#### Java is a new C Мы далеки как «да» и «нет»?

## **Считается, что Си и Ява – враги?**

- В мире разработчиков на Си Ява считается наиболее мерзким, богопротивным и кардинально далёким от Си языком, на котором пишут люди с пёсьими головами. Программы на Яве работают чуть медленнее, чем программы на Бейсике для ПЭВМ Агат и отвратны по сути своей. Ересь!
- В мире Явы Си тоже не очень любят. За segmentation faults.

# **Ява – ближайший потомок Си**

- Де факто Яву можно рассматривать как потомка языка Си, причём настолько близкого, что возможен перенос кода из Си в Яву методом коррекции по месту.
- Я приведу практический пример, в котором исходный текст игры на Си размером в 300 тысяч строк был конвертирован в чистую Яву с затратами менее чем 1 ч/м.

#### **Исходная точка**

- Transport Tycoon Deluxe написана на ассемблере в 90-х.
- В 2004 дизассемблирована и конвертирована в Си. С полным сохранением структур данных и, насколько я могу судить, алгоритмов.
- Итого написана в 16-битной ассемблерной манере, с жуткими битовыми полями, в которых трактовка одних бит зависит от значения других, с «ручной» 24-битной fixed point арифметикой, танцами с пойнтерами и бубном (обращение к «обрамляющей» структуре через отрицательное смещение, всё как мы любим) и всеми иными тяжкими, на которые идут ассемблерные программисты, чтобы сэкономить ещё пару байт памяти.
- Что, наверное, было уместно в 1994, но сейчас от всего этого волосы дыбом.

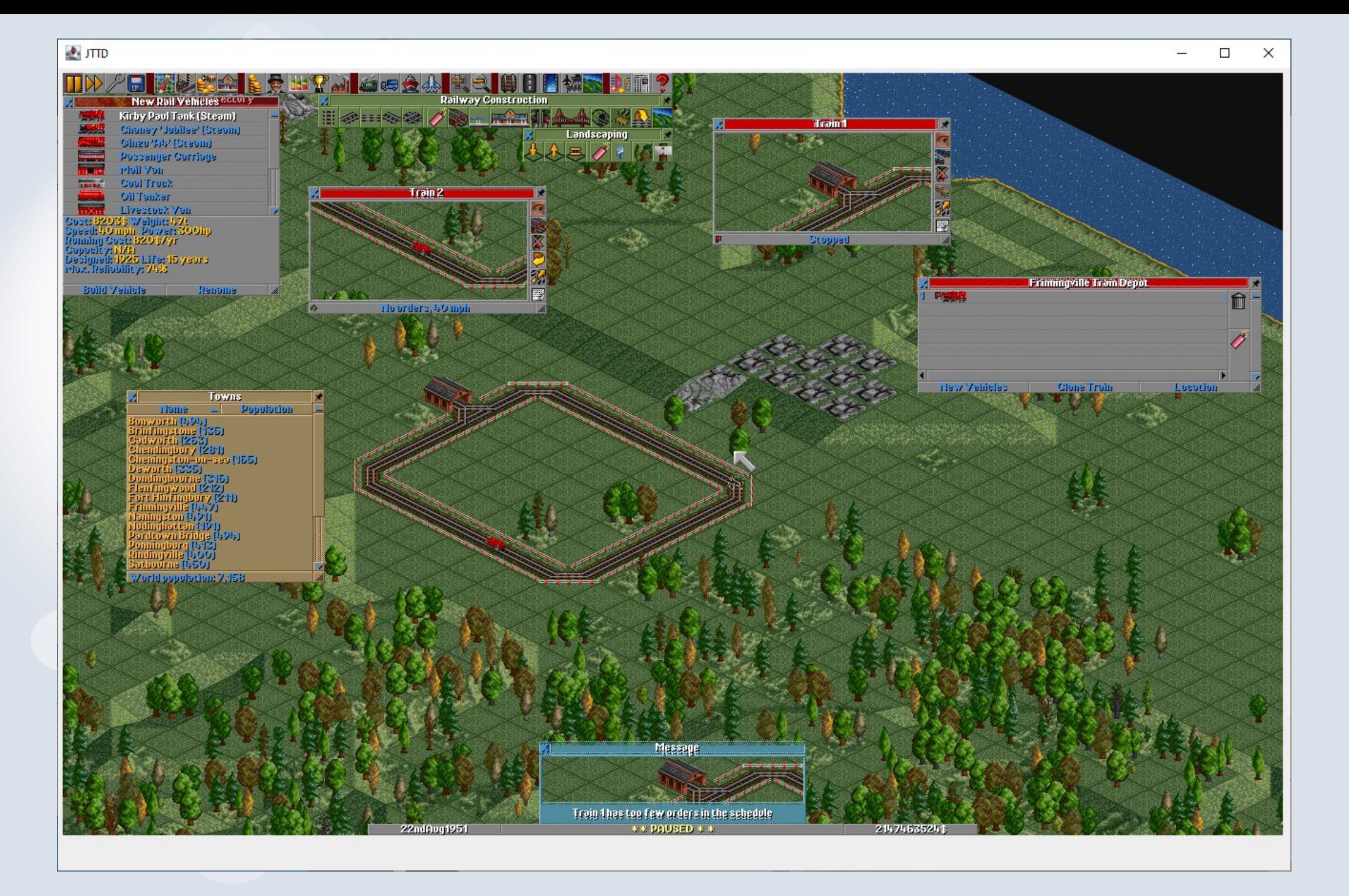

# **Цель**

- Доказать, что Ява очень близка к Си и код на Си можно повторить на Яве 1:1
- Получить pure java реализацию
- По возможности упростить код там, где это бесплатно: управление памятью, код, необходимый для поддержки разных ОС, контейнеры и пр.

#### **Чего я не хотел**

В силу ограниченности времени:

- Оптимизаций. Напротив, в некоторых местах оптимизация была безжалостно снесена, чтобы снизить риски ошибок.
- Рефакторинга. Просто потому что по хорошему там надо рефакторить 100% кода и структур данных, см выше про ассемблерный подход.

# **Общая схема работы**

- Код тупо пофайлово перебрасывался из .c в .java
- Прогонялась пачка скриптов для пакетного редактора sed, которая делала стандартные автозамены. Например, удаляла все символы '\*', заменяла const на final и т.д.. Скрипты пополнялись и, наверное, к 10-му файлу выполняли ощутимую часть работы. Правда, потом коегде приходилось делать обратные замены, к примеру 'finalruct' на 'construct'. :)
- Для глобальных функций, переменных и констант скрипты добавляли префикс объекта или класса, в который эти переменные перекочевали.
- Наконец, оставшийся в «красной зоне» код правился вручную по месту.

## **Не проблема: Указатели**

Элементарный класс решил все проблемы:

public class ArrayPtr<ItemType> implements IArrayPtr

private final ItemType [] mem; // real mem private int displ; and all current displacement

```
...
}
```
{

В частности, вся работа с графикой работает через ByteArrayPtr – несмотря на страшный вид кода, оптимизатор отработал на пять и никакой деградации не просматривается.

#### **Не проблема: Возврат значений через указатель**

```
modify( int[] x )
{
 x[0]++;
}
```
# **Нежданная боль – unsigned**

Изначально игра была написана на ассемблере, и беззнаковый байт использовался в коде очень часто. При первичном портировании он был заменён на обычный инт, который полностью перекрывает нужный диапазон значений, но оказалось, что есть места, где переполнение 8 или 16-битного беззнакового используются в логике кода. Пришлось выявлять такие места и добавлять &= 0xFF.

#### **Видите переполнение? А оно есть.**

```
static bool ShipAccelerate(Vehicle *v)
```
{

}

```
uint spd;
byte t;
spd = min(v > cur speed + 1, v > max speed);//updates statusbar only if speed have changed to save CPU time
if (spd != v->cur_speed) {
           v->cur speed = spd;
           if (_patches.vehicle_speed)
                       InvalidateWindowWidget(WC_VEHICLE_VIEW, v->index, STATUS_BAR);
}
```

```
// Decrease somewhat when turning
if (!(v->direction & 1)) spd = spd * 3 / 4;
```

```
if (spd == 0) return false;
if ((byte)++spd == 0) return true;
```

```
v\rightarrowprogress = (t = v\rightarrowprogress) - (byte)spd;
```

```
return (t < v->progress);
```
#### **Оператор "запятая"**

#### Красивый код:

```
( bonus += 10, age > 10 ) ||
( bonus += 20, age > 5 ) ||
( bonus += 40, age > 2 ) ||
( bonus += 100, true );
```
## **Оператор "запятая"**

Некрасивый код:

//if (!tile.IsTileType(TileTypes.MP\_RAILWAY) || ((dir = 0, tile.getMap().m5 != 1) && (dir = 1,  $_tile.getMap().m5 != 2))$ 

return Cmd.return\_cmd\_error(Str.STR\_1005\_NO\_SUITABLE\_RAILROAD\_TRACK);

if (!tile.IsTileType(TileTypes.MP\_RAILWAY)) return Cmd.return\_cmd\_error(Str.STR\_1005\_NO\_SUITABLE\_RAILROAD\_TRACK);

```
if(tile.getMap().m5 == 1)
         dir = 0;
else if(tile.getMap().m5 == 2)
         dir = 1;
```
else

return Cmd.return\_cmd\_error(Str.STR\_1005\_NO\_SUITABLE\_RAILROAD\_TRACK);

## **Нежданная боль - Enum**

В языке Си теги enum – целые константы. И их можно проверять битовыми операциями. В Яве – объекты. И их – нельзя. Самым простым решением было заменить enum на просто целые константы, что соответствует духу Си и не требует переписывания кода.

## **Макросы**

Макросов в Яве нет, как нет и неявного взятия адреса аргумента при вызове функции, поэтому макросы, которые модифицируют свой аргумент были самой большой болью

Было: SET\_BITS(tile.getMap().m2, 0, 4, new\_ground);

Стало: tile.getMap().m2 = BitOps.RETSB(tile.getMap().m2, 0, 4, new ground);

Конечно, этот код – тяжёлое наследие оригинального ассемблерного кода, который хранил свойства объектов в битовых полях внутри байта, и в реальном современном коде такое вряд ли встретится.

## **Целое как булево значение**

Это решается заменой типа, если целое используется только как булево значение. Но масса проверок именно целочисленного значения на ноль / не ноль потребовала массовой же замены "if(" на "if( 0 != ("

### **Память**

- Версия на си требует 8.5 мегабайт памяти.
- Ява 178. Поначалу расстроило, верно? :)
- По факту из них 137 это новые звуки в высоком разрешении, которые приложение загружает при запуске.
- Вторая часть избыточного футпринта такая же массовая загрузка графики при запуске – я сознательно выкинул все механизмы частичной загрузки, и, конечно, это сказалось.
- Объём избыточных затрат на графику, скорее всего порядка 12 мегабайт.
- Итого затраты памяти 29 мегабайт, что, конечно, всё равно втрое больше оригинального, но разумно предположить, что существенная часть – накладные расходы рантайма и они имеют аддитивный, а не мультипликативный характер.

Проверить это можно бы методом портирования системы с на порядок большими требованиями к памяти, но такой длинный отпуск я себе обеспечить не смогу. :)

## **Скорость работы**

- Серьёзных бенчмарков не делалось. Визуально даже на самых тяжёлых режимах (быстрый и длительный скроллинг полной карты мышкой на весь экран) производительность не вызывает никаких вопросов.
- При этом стоит учесть, что версия на Си сильно проседает по производительности в некоторых режимах игры (очень большое количество кораблей в игре) в силу сложности алгоритмов нахождения пути в открытом (море) пространстве.

То есть, в целом, производительность в данном случае – скорее вопрос качества алгоритма, а не языка реализации.

# **Итоги**

- Язык программирования Ява с алгоритмической точки зрения является достаточно прямым наследником языка Си и прямое портирование кода на Си в Яву более чем возможно.
- Ожидаемые проблемы, связанные с наличием в Си адресной арифметики в реальном коде не проявляются.
- Невозможно портировать код, в котором указатели меняют тип и пересекают границы объектов, но, как правило, существуют нативные инструменты реализации той же функциональности, которые на порядок проще оригинальных реализаций на Си. Примеры: аллокация и деаллокация сложных структур (деаллокация в Яве не требуется), сериализация объектов (есть встроенные механизмы рантайма Ява).

Трудоёмкость портирования по факту оказалась весьма умеренной – порядка 10 дней на 100 000 строк.

#### **Что не вошло**

Глубокое взаимодействие с целевой ОС, например, работа с системными вызовами windows/linux. Игра требовала всего 5 интерфейсов – фрейм буфер, клавиатура, мышь, midi и wav аудио. Все они присутствуют в Яве из коробки и очень легко интегрируются.

#### **Выводы по методике**

- Ни в коем случае не рефакторить по ходу. Код должен оставаться как можно более близким к оригинальному. Работа делится на две фазы – портирование (код не компилируется) и исправление ошибок (код компилируется, но не работает). Если код в процессе меняется, вторая фаза превращается в ад. Должно быть возможно посмортеть на оригинал на Си и сравнить логику. Исключение – контейнеры можно внедрять сразу, если логика оригинальных контейнеров очевидна и банальна.
- Юнит тесты для оригинального кода! В моём случае их не было, и это проблема.
- Если прямой перенос подсистемы невозможен и явно потребуется переписывание кода, её лучше выключить (если такое возможно) и отложить на потом. В моём случае это были save/load, музыка и звуки.

### **Верификация**

Перед этим выступлением я провёл повторный эксперимент. Портирование на Яву редактора FTE. Порядка 70000 строк. Исходный код – C++.

Итого – неделя до ожившего кода, две до работоспособного редактора. Вечерами!

Главная проблема с C++ – деструкторы, заменяются на Closeable.

#### **Почему я этим занялся**

Это моя общественно полезная работа. Субботник.

В России очень много людей из прошлого века, для которых Си – альфа и омега. (Я сам такой был)

Эти люди сегодня принимают решения и выбирают направления развития. И часто выбирают Си как язык разработки. Это ощутимо вредит экономике страны. Я ставил перед собой задачу показать, что Си и Ява – не два противоположных полюса мира программирования, а очень близкие языки.

#### **Контакты**

Проект: https://github.com/dzavalishin/jdrive/

Дмитрий Завалишин

<http://dzsystems.com/>

Digital Zone, E-Legion, Aprentis, RnDFlow